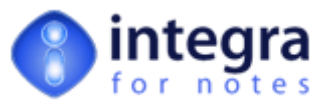

## Integra Training

The following Integra for Notes training courses are available. Training courses are carried out on-line using Webex meetings or on-site. Please note the prerequisite level of knowledge for each course.

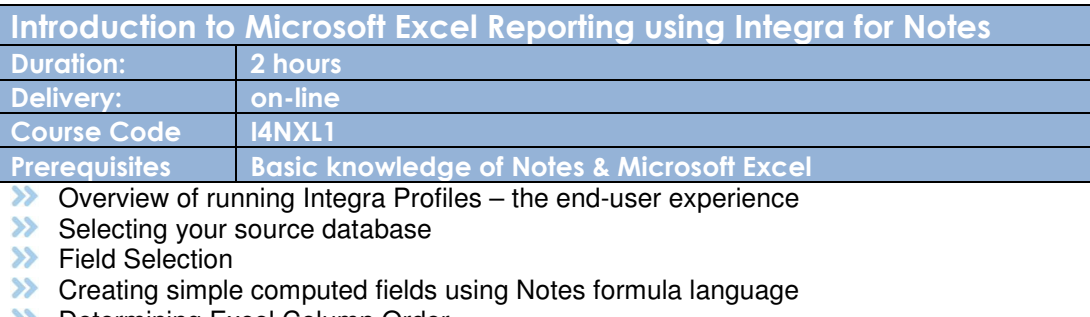

- **Determining Excel Column Order**<br> **Determining Excel conduct** and links
- Excel template definition and linkage<br>
Looking up field data in other Notes of
- **>>** Looking up field data in other Notes database<br> **>>** Modifying Integra fields & Excel Columns
- Modifying Integra fields & Excel Columns

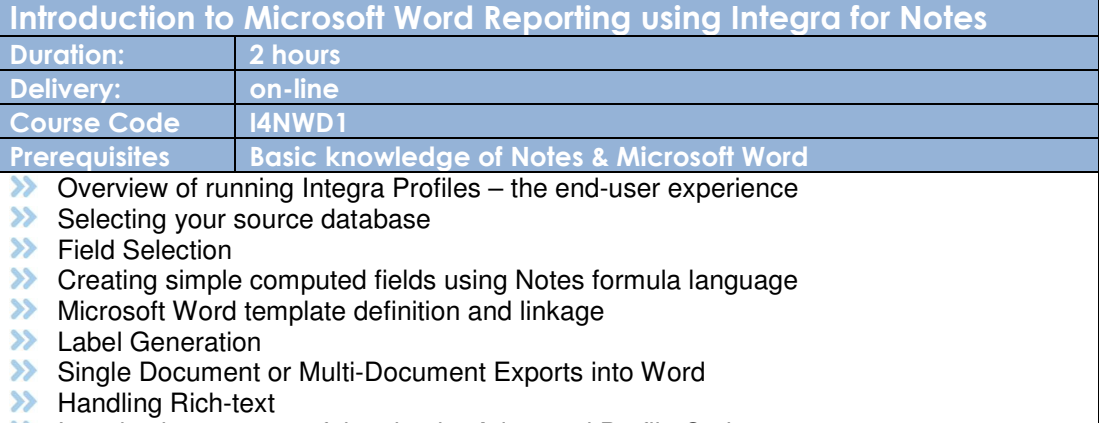

- **XX** Introduction to some of the simpler Advanced Profile Options
- **XX** Modifying Integra fields & Word Merge Fields

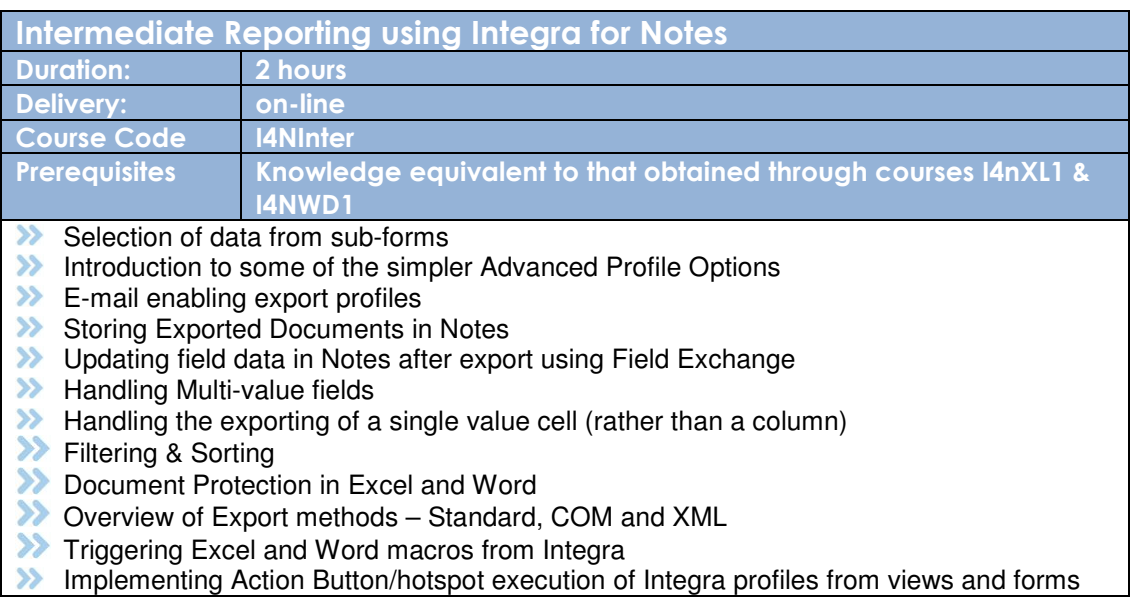

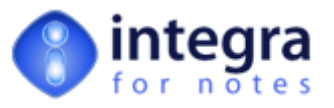

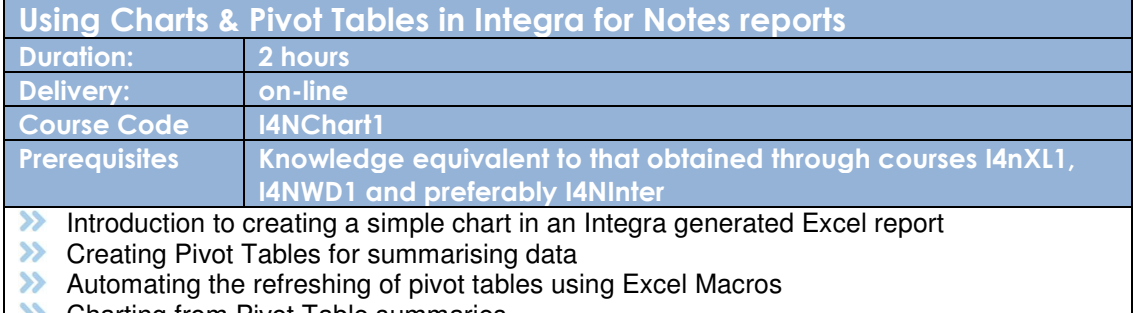

- Charting from Pivot Table summaries
- **XX** Efficiently supporting multiple pivot tables in our spreadsheet

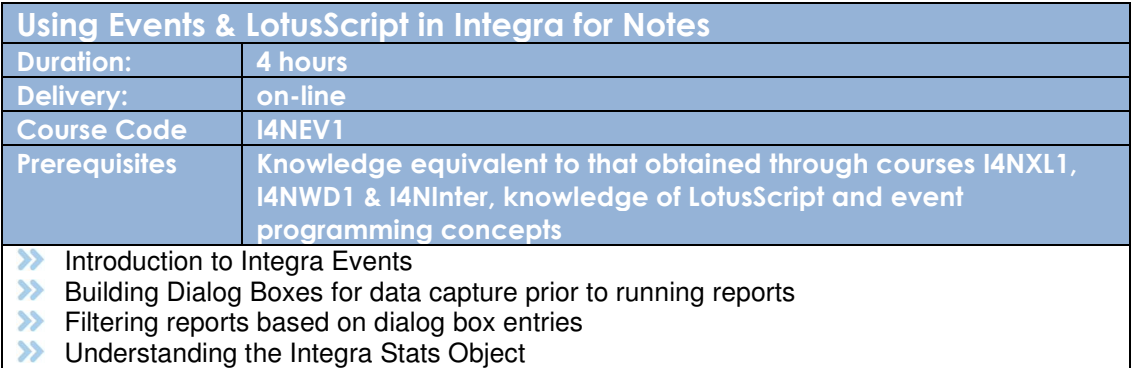

- Handling Parent-Response Documents
- Lookups to external databases using LotusScript
- Using Script to calculate values and pushing the values back to a computed Integra field.

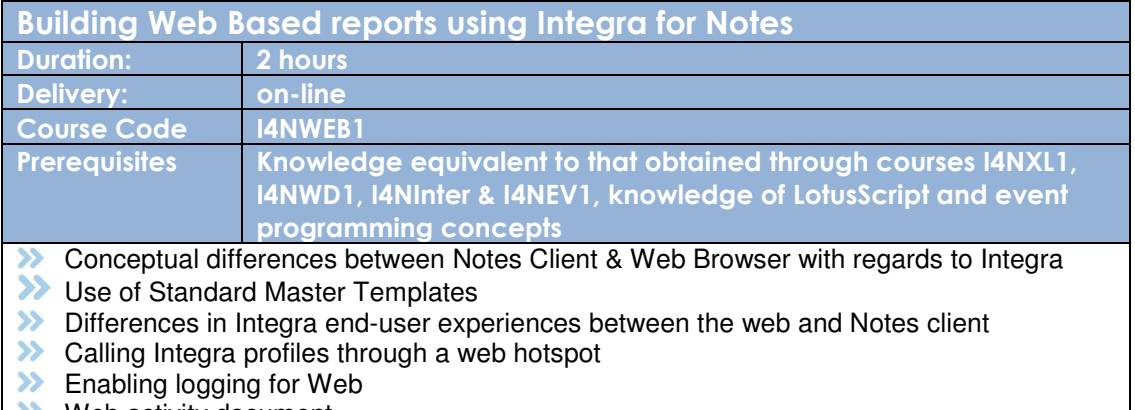

**XX** Web activity document

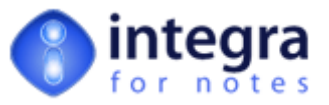

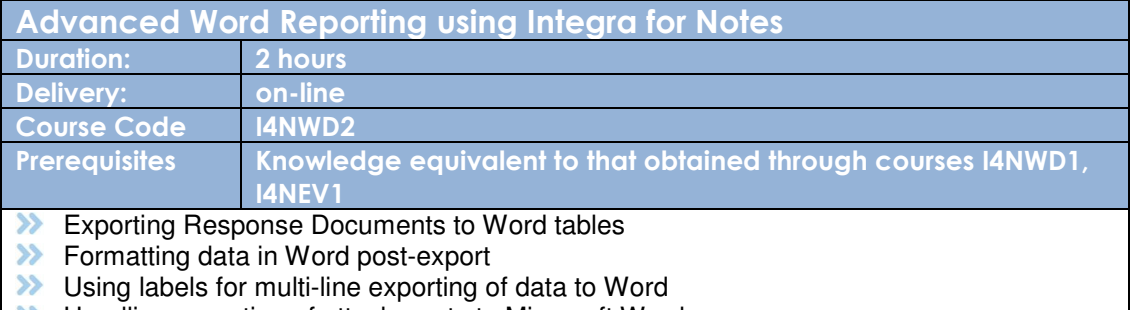

- **XX** Handling exporting of attachments to Microsoft Word
- Handling exporting of attachments to the file system<br>
Embedding links to detached documents
- Embedding links to detached documents

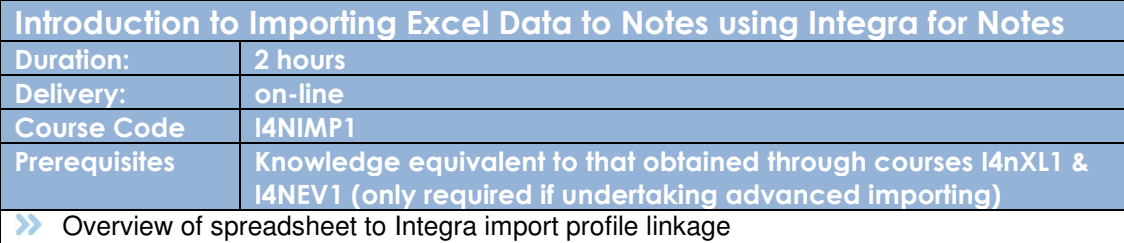

- **>>>** Preparing the Excel spreadsheet
- **>>** Linking Excel columns to profile fields
- **>>** Processing data on import
- 
- **Data lookups to other databases**<br> **Document and Response Docum** Document and Response Document creation during import

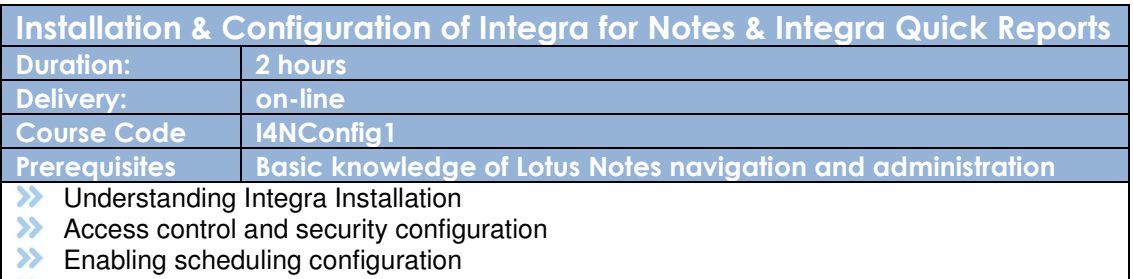

- **>>** Implementing Integra logging
- **XX** Configuring for the Web
- **XX** Configuring PDF output
- **XX** Obtaining and implementing upgrades
- **XX** Administrative functions

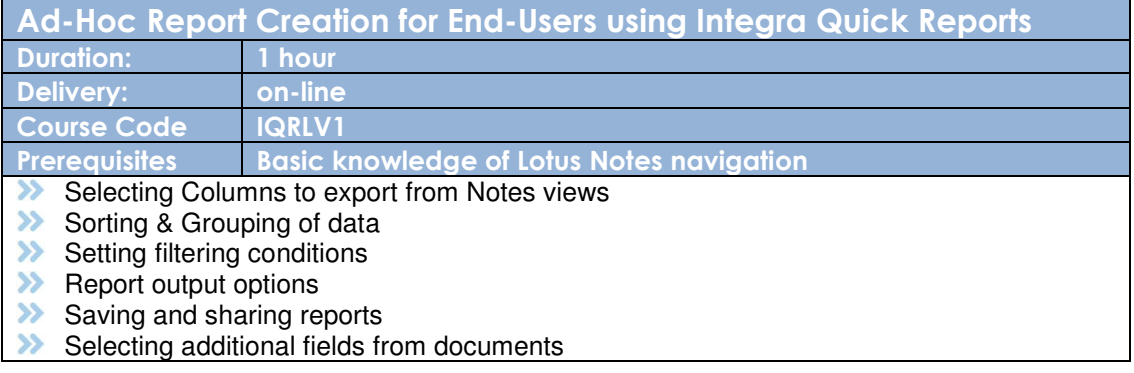